# The Integrative Role of COW's and Supercomputers in Research and Education Activities

Don Morton, Ganesh Prabu, Daniel Sandholdt, Lee Slater Department of Computer Science The University of Montana

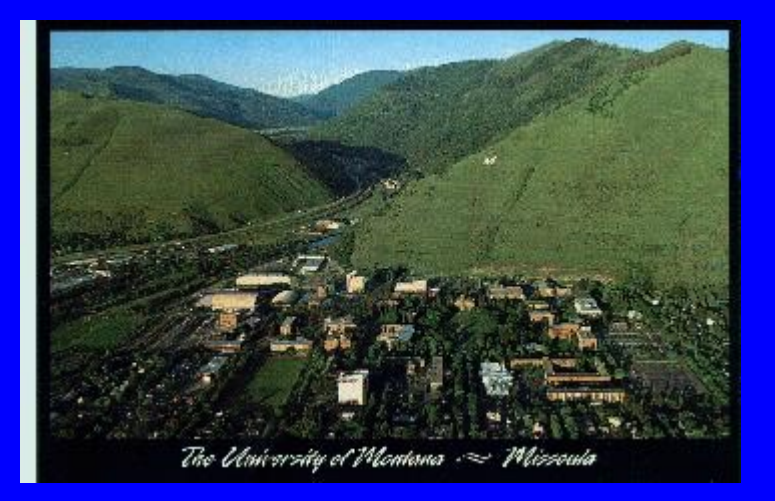

#### **Introduction**

- Thesis workstation clusters and supercomputers can be used together in environments that benefit everybody
- COW's (e.g. Beowulf) training and development activities in HPC
- Supercomputers (e.g. Cray T3E) large-scale production runs

#### Acknowledgements

- Arctic Region Supercomputing Center
- SGI/CRI
- National Science Foundation
- •Pallas

# **Outline**

- •Background
- $\bullet$ Current Computing Environments
- •Case Study - Parallel Programming Course
- $\bullet$ Research and Development Activities
- COW/Supercomputer Integration Issues
- Conclusions

#### Background

- 1991 80486, Linux
- •1993-94 - PVM, RS6000, T3D
- •1994-97 - Cameron University, ARSC
- 1997–Present U. Montana, ARSC

## Current Computing Environments

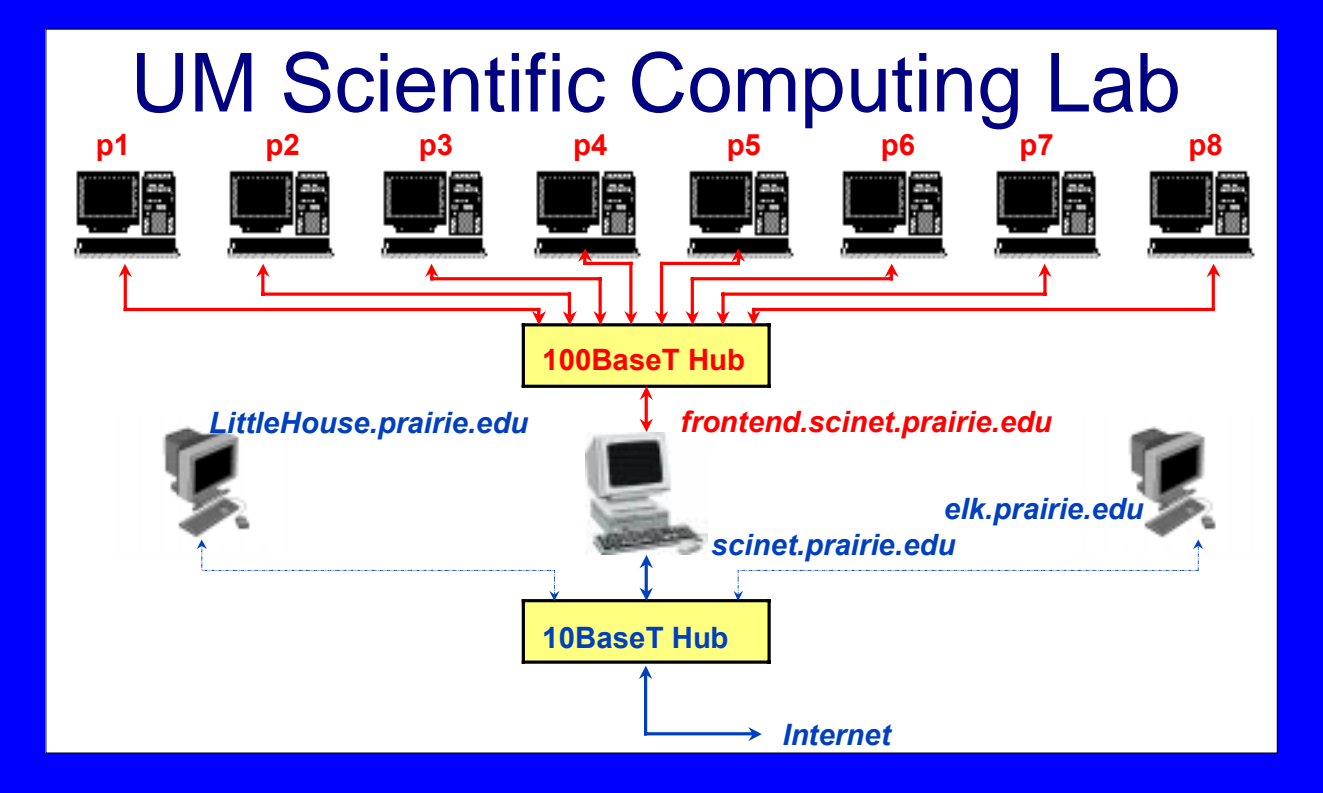

## Case Study - Parallel Programming Course

- $\bullet$ Graduate (masters) course
- •**Goals** 
	- Hands-on experience using common, portable, programming tools
	- Explore concept of training on COW's, then moving to supercomputers

# Parallel Programming Course **Outline**

- Discuss basic concepts of parallel programming
- $\bullet$ Implement solution to n-body problem with PVM, then MPI, then HPF
- $\bullet$ Introduce performance analysis tools
- $\bullet$  Lab session based on Linux/T3E portability issues
- Special projects

#### Lab Session - Linux/T3E

- Port Linux PVM n-body code to T3E PVM
- Port Linux MPI *n*-body code to T3E MPI
- $\bullet$ Vampir analysis of MPI *n*-body code
- Performance modeling and analysis of MPI Jacobi program on T3E
- Analysis and improvement of an MPI code

#### Linux PVM to T3E PVM

- Network PVM and Cray MPP PVM have significant differences
	- Heterogeneous vs. Homogeneous SPMD
	- Dynamic vs. static task allocation
	- Cray-specific PVM calls
	- Need to be aware of different size datatypes

• Portable codes must be written in SPMD, with conditional compilation

# Conditional Compilation for Portable PVM

#ifdef \_CRAYMPP // In Cray MPP, the "global" group is indicated by null pointer #define GROUPNAME (char \*) 0 #else #define GROUPNAME "alltasks" #endif

......

#ifdef \_CRAYMPP // Cray MPP does not support joining a "global" group, so we simply // use the Cray-specific routine for getting the PE number mype = pvm\_get\_PE(mytid); #else mype = pvm\_joingroup(GROUPNAME); #endif

........

```
#ifndef _CRAYMPP
```

```
// This is not executed for Cray MPP PVM - pvm_spawn() is not
// implemented - all tasks startup SPMD at beginning
if(mype == 0) \frac{1}{1} I'm the master, spawn the others
 info = pvm_spawn(argv[0], (char**) 0, PvmTaskDefault, (char*) 0,
      ntasks-1, &tid_list[1]);
#endif
```
## Comments on Porting PVM and MPI Codes

- PVM difficult to port, until network vs. Cray MPP differences are understood
- MPI ports easily
- Cray MPP is less forgiving of programmer errors than other systems
- In general, experienced students found transition from Linux to T3E straightforward

#### Performance Analysis

#### • Use of Vampir as a common tool

- Vampirtrace library of routines for generating tracefiles
- Vampir viewer for looking at tracefiles

# Vampir

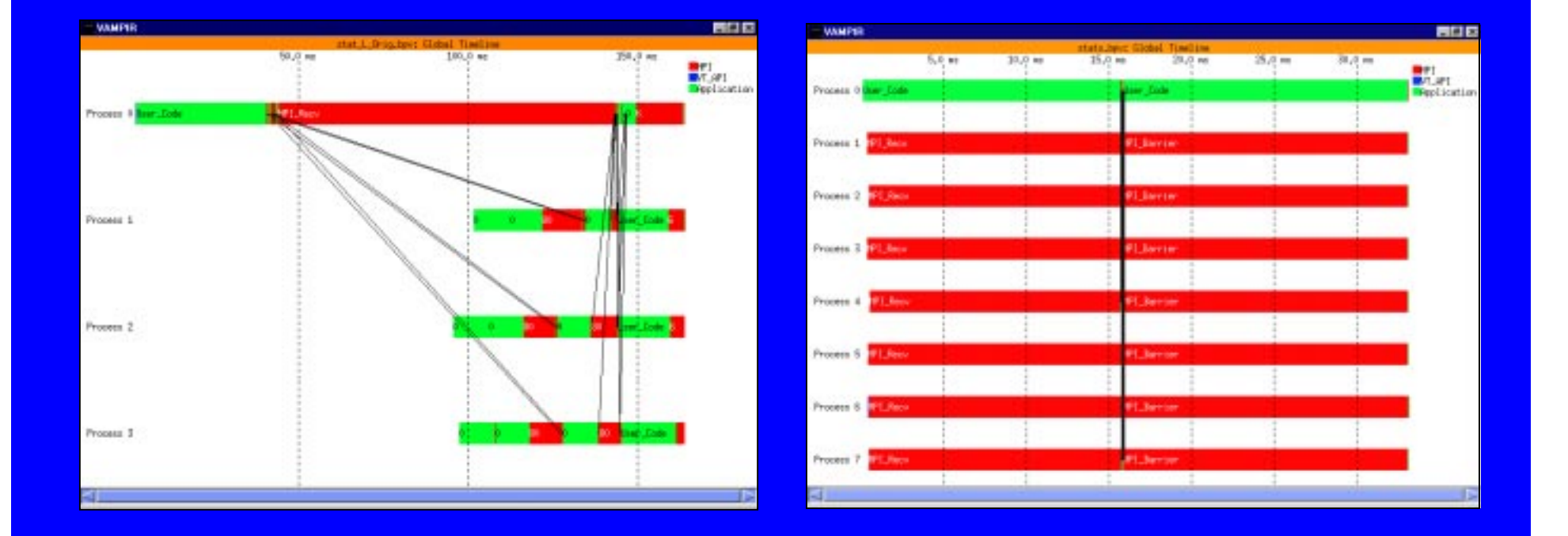

## Special Projects

- Conversion of C++ MPI Jacobi program to Fortran
- Conversion of C++ MPI Jacobi program to C++ **PVM**
- Porting of Linux C++ parallel finite element code to T3E

## Porting of Linux C++ Parallel Finite Element Code to T3E

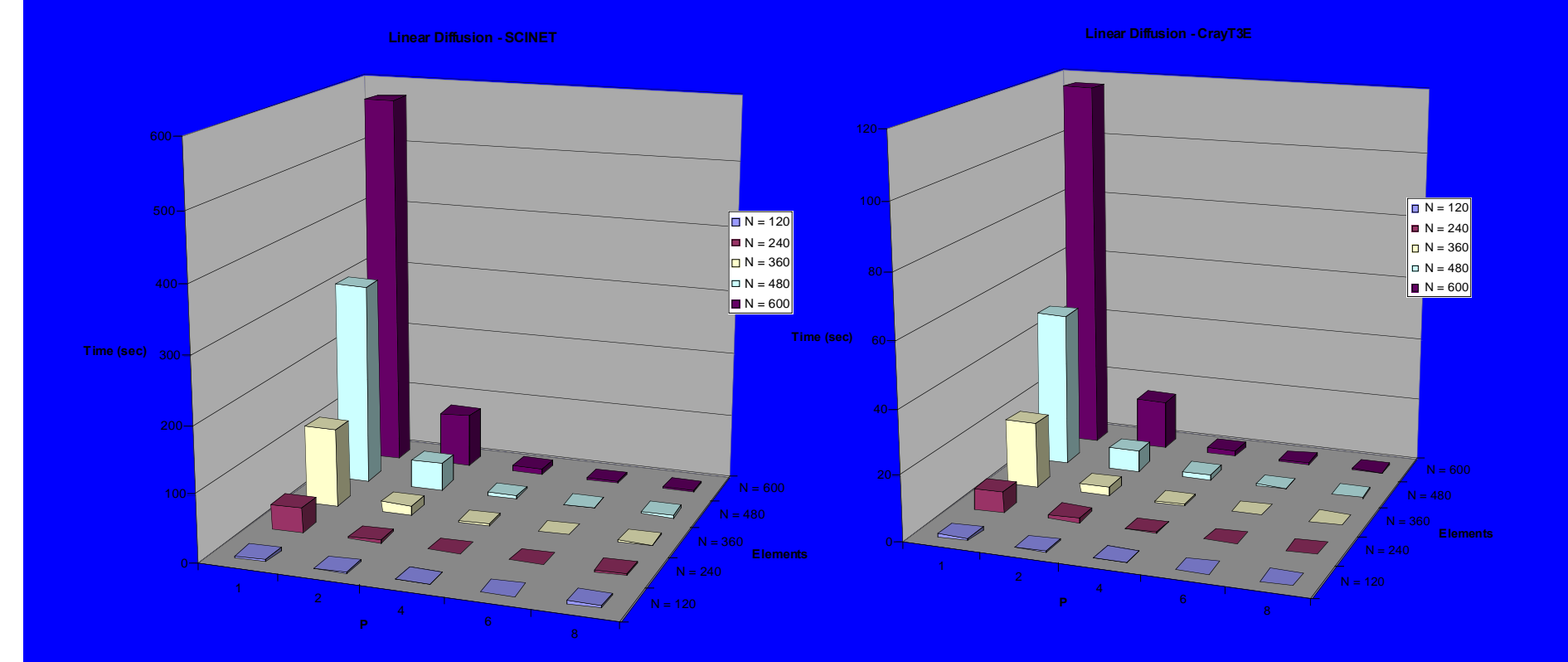

## Research and Development Activities

- •Parallel, adaptive, finite element methods
- Parallelisation of hydrologic model for arctic ecosystems
- Coupling of parallel thermal and hydrologic models

#### Parallel, Adaptive Finite Element **Methods**

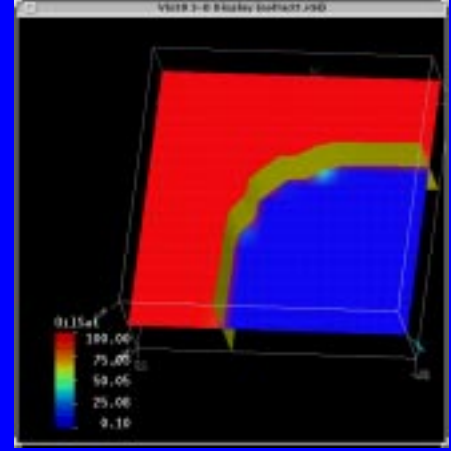

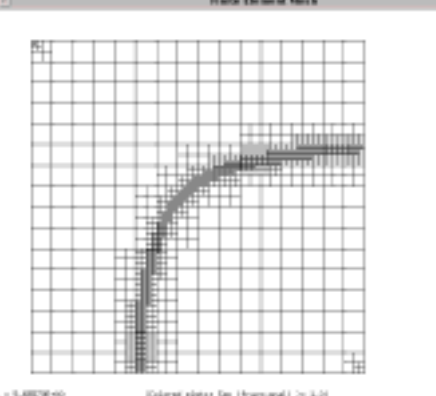

 $0.15$ at 185.00  $30.05$ PS.00 0.31

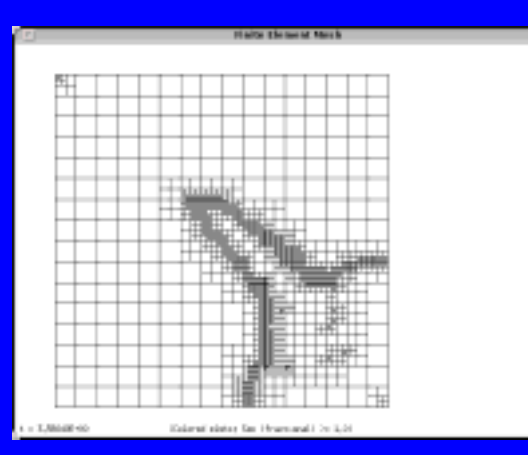

Homogeneous absolute permeabilities.

Heterogeneous absolute permeabilities.

## 3D Isosurface (Oil/Water Interface)

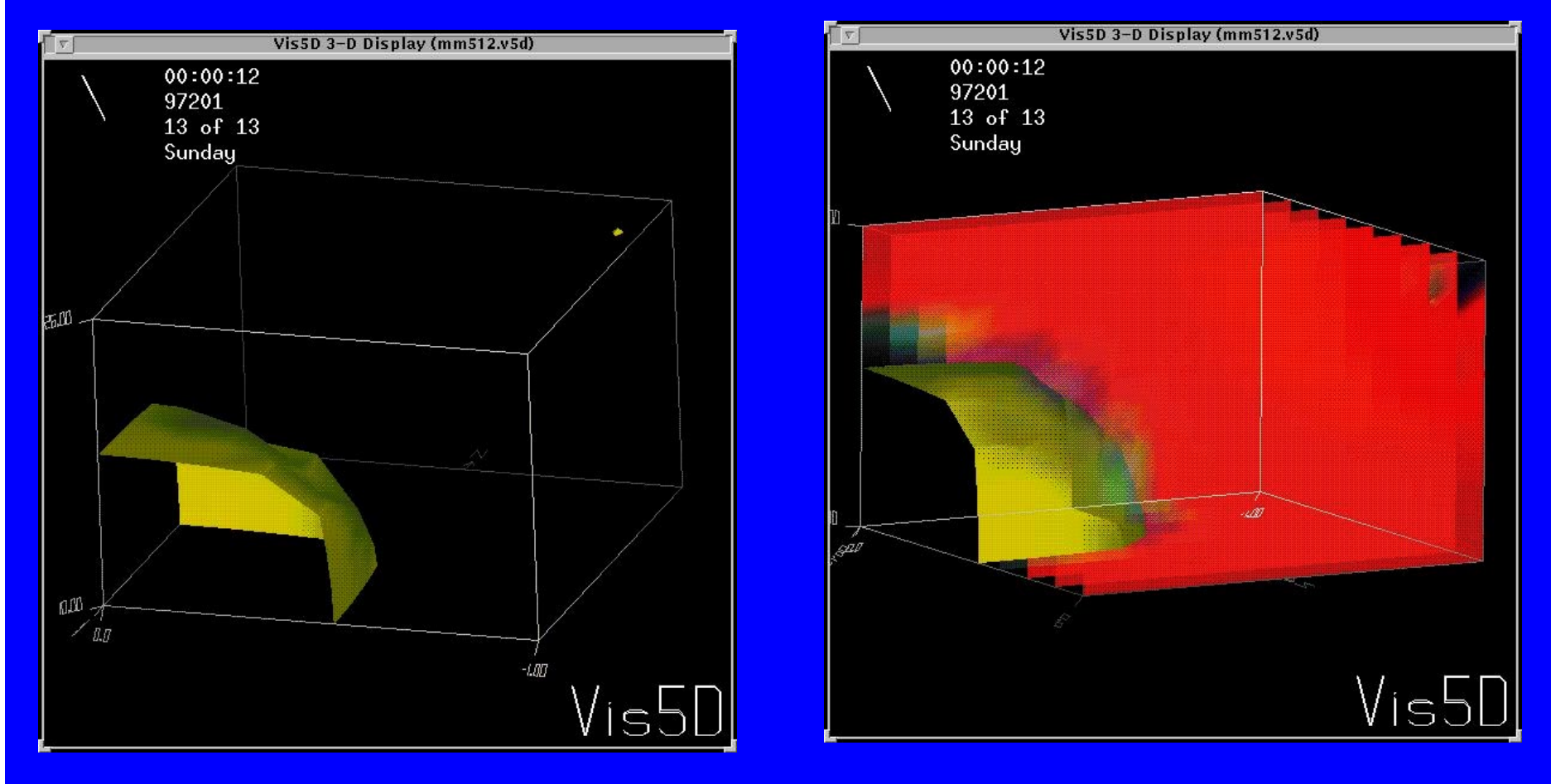

#### Timings - Linux Cluster

Wall time (seconds) required for single timestep with 4548 unknowns.

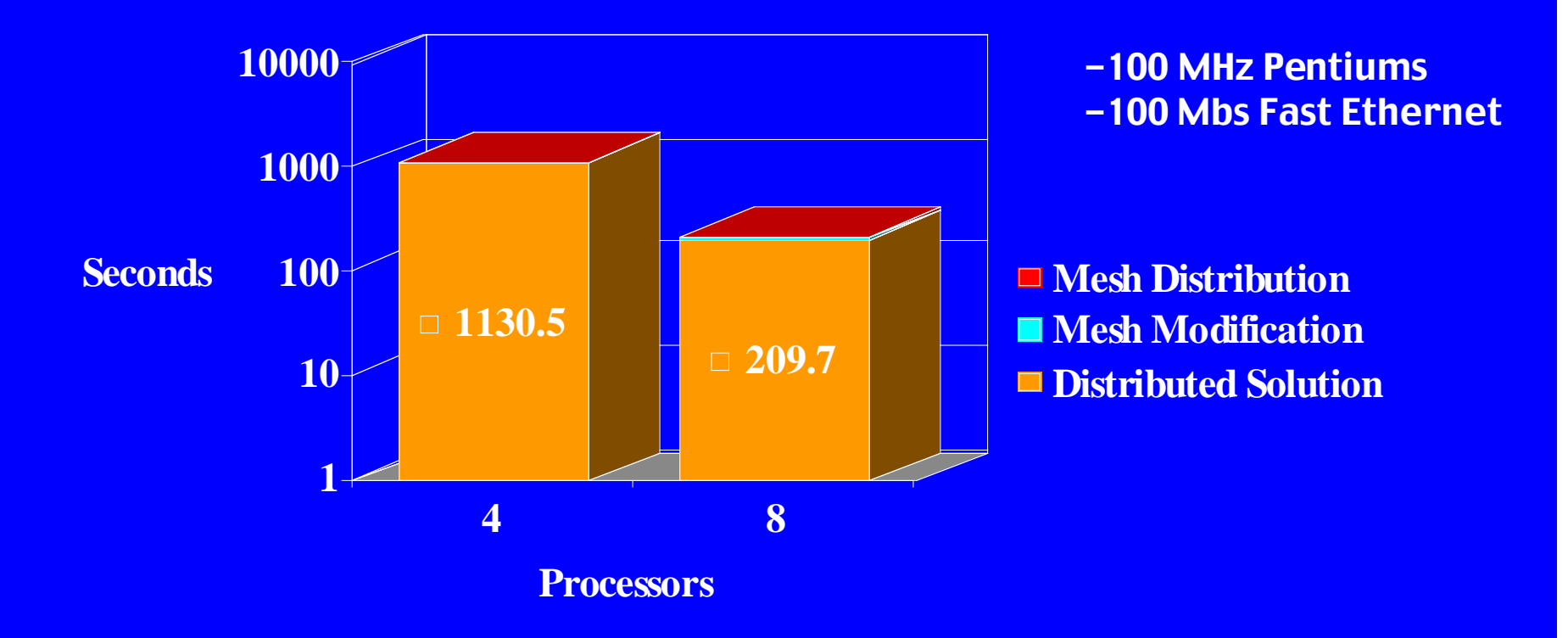

#### Timings - Cray T3E

Wall time (seconds) required for single timestep with 4548 unknowns.

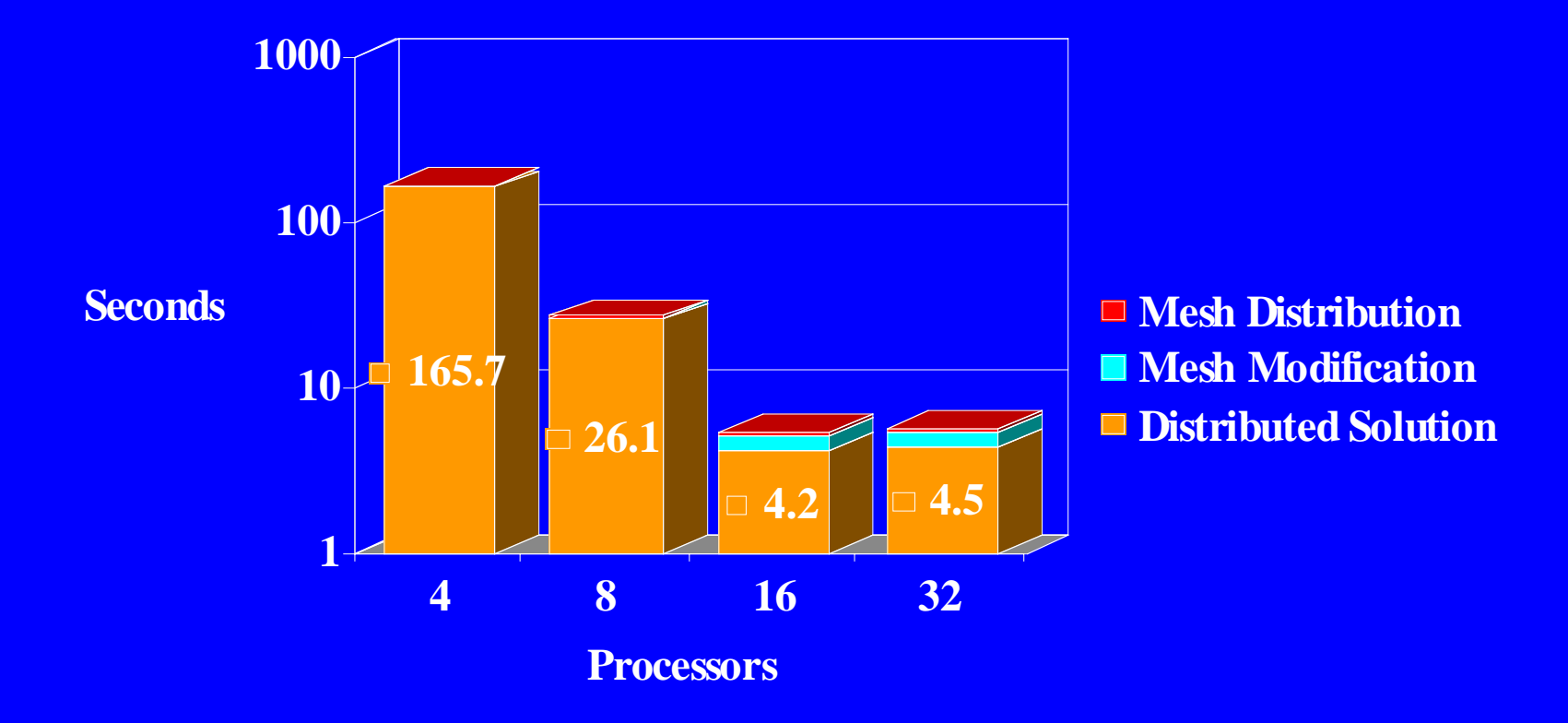

# Parallelisation of Hydrologic **Model**

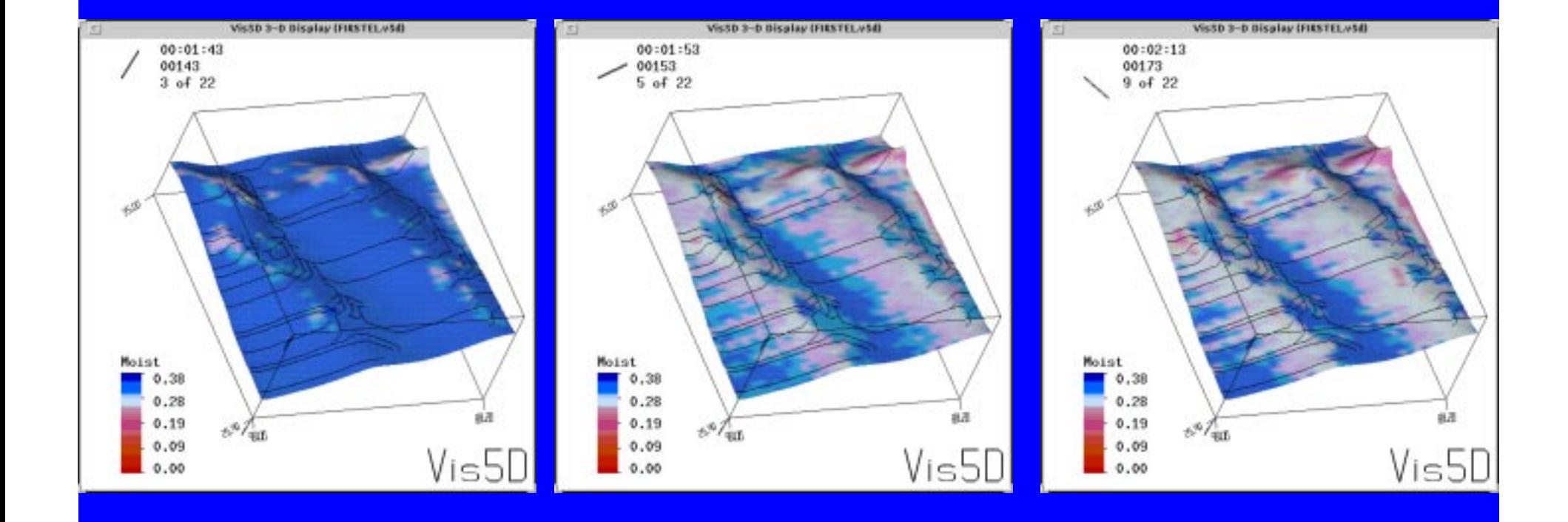

#### Time Measurements

- 6448 elements
- Use of MPI+METIS+Shmem on Cray, MPI+METIS on Linux

**Wall Time for Single Timestep**

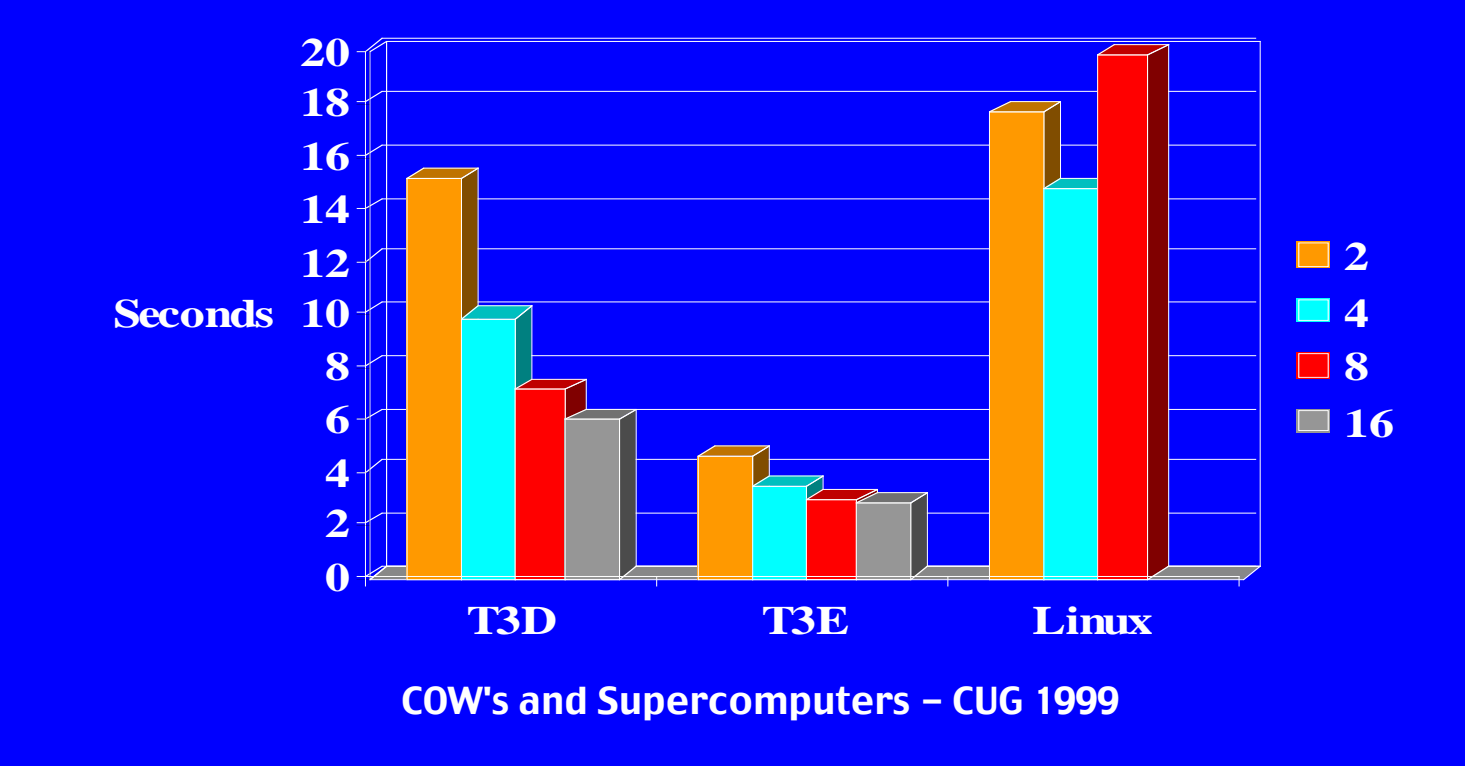

# Coupling of Thermal and Hydro Models

- Background previously existing hydro and thermal models
- Benefits of coupling increased detail, capture feedback loops inherent in arctic ecosystems

## Coupled Models

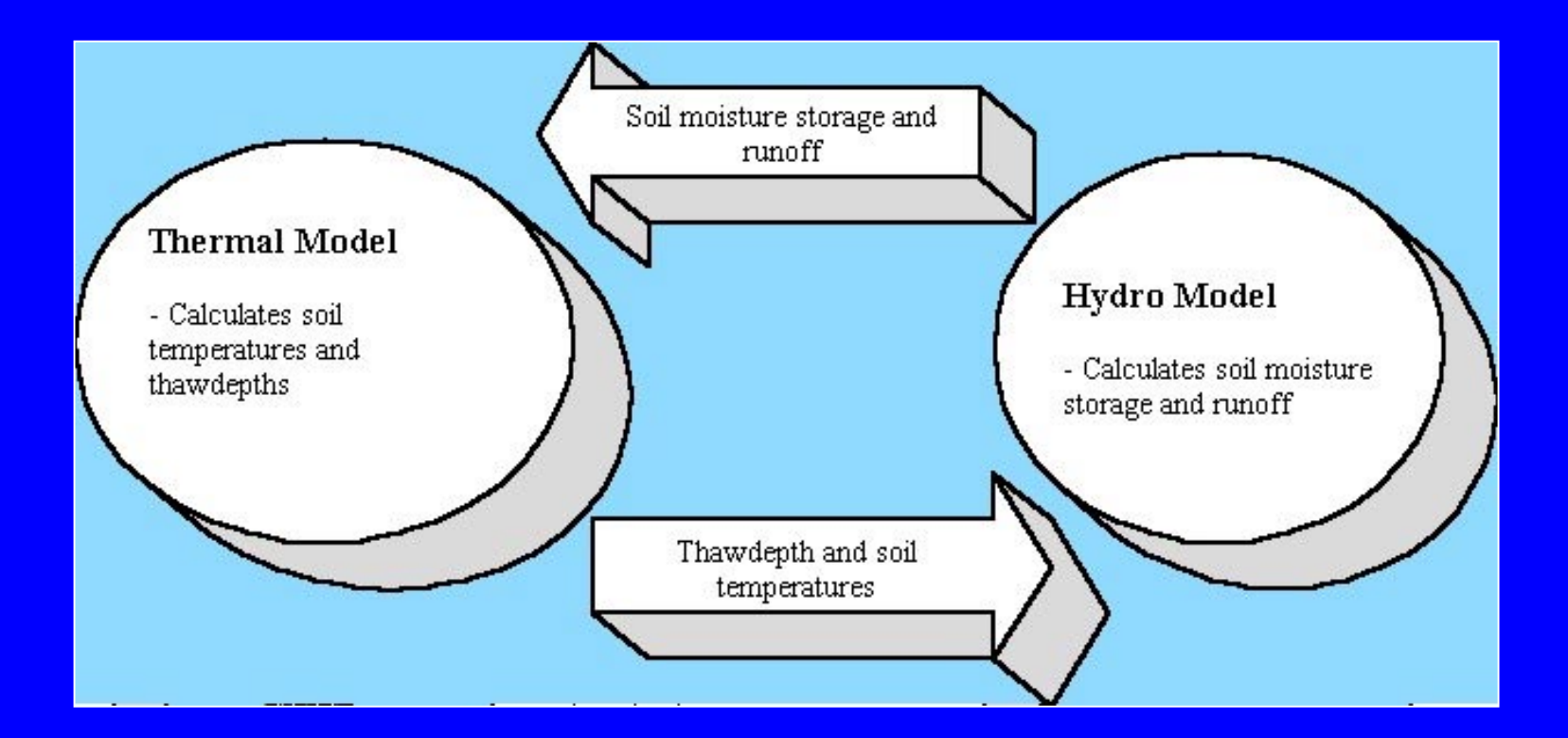

## MPI Inter-communicators

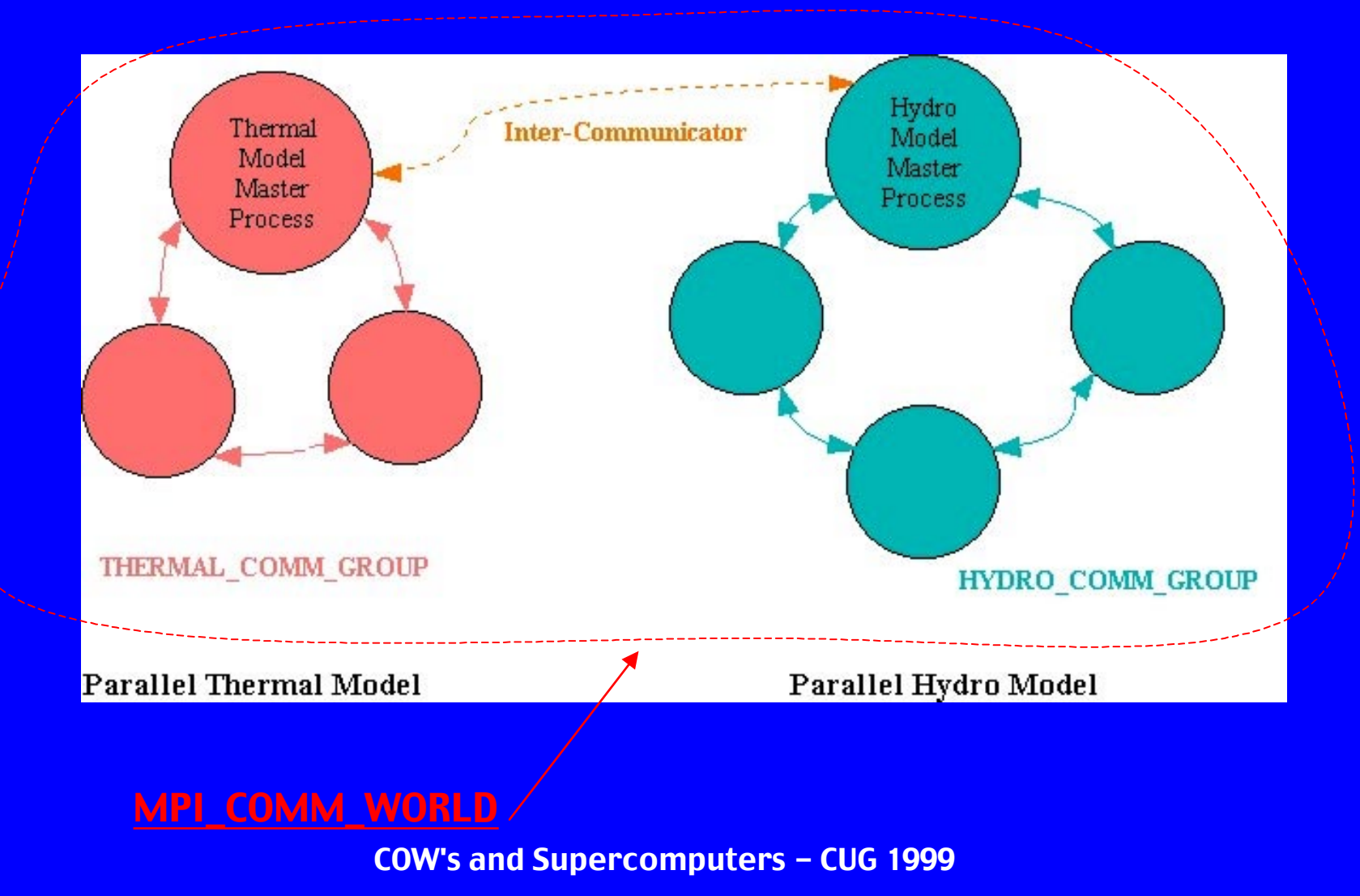

## Non-coupled vs. Coupled Simulation

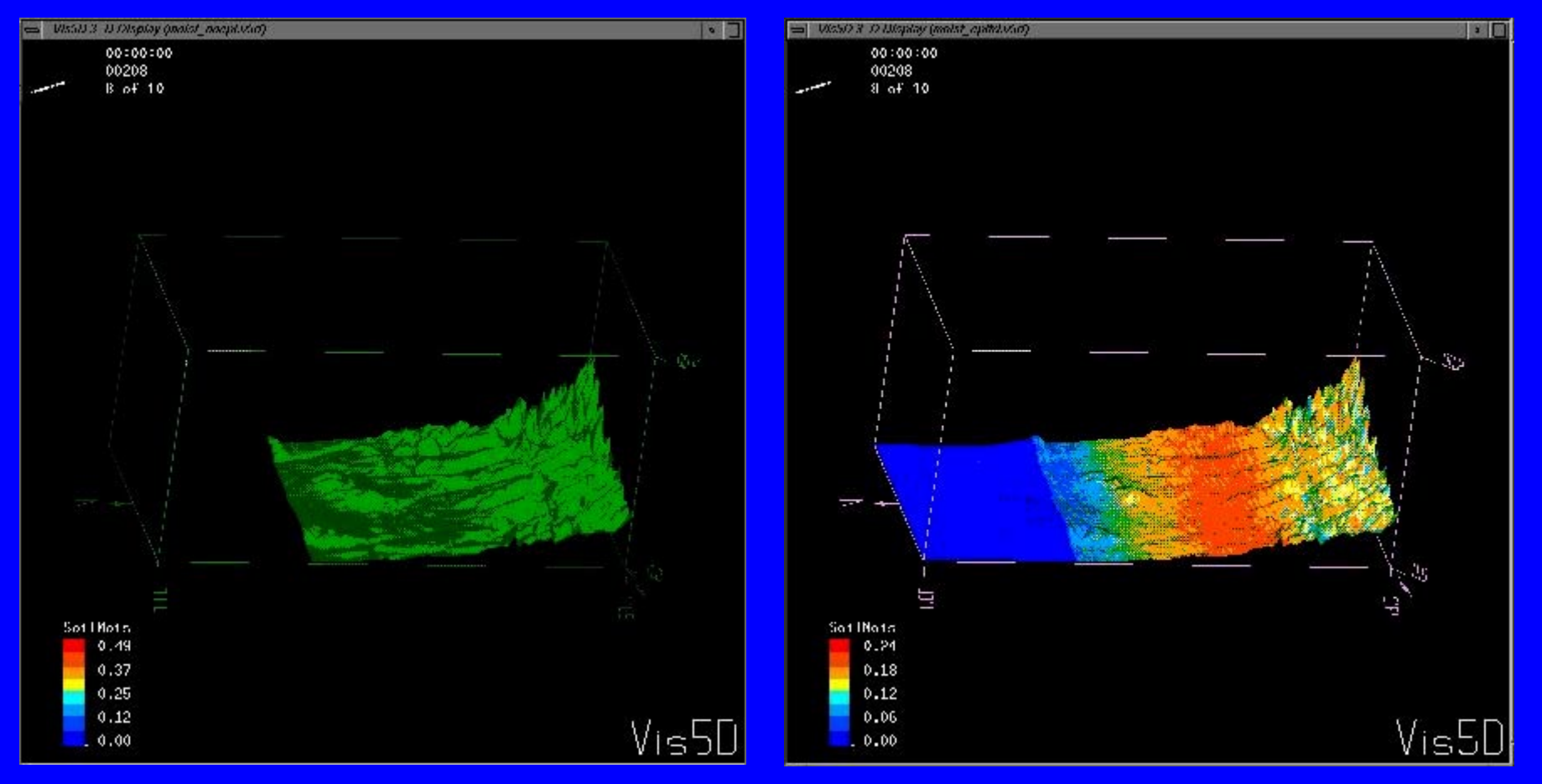

## COW/Supercomputer Integration Issues

- Code written on COW's should run on the T3E, and vice versa
- $\bullet$  Integration should focus on creating similar programming environments
	- Users should be able to run programs identically on COW's and supercomputers
	- Scripts (mostly on COW side) can aid in this

## COW/Supercomputer Integration Issues (continued)

- •Portable analysis tools (e.g. Vampir, pgprof)
- Affordable, portable, integrated debuggers (Totalview?)

#### **Conclusions**

- COW's and supercomputers have complementary roles in HPC
- Local COW's are ideal training and development platform
- $\bullet$ Supercomputers always needed
- $\bullet$  Increased usage of COW's for training and development should result in more HPC experts, and greater demand for supercomputers